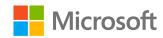

# Delivering a Modern Data Warehouse in Azure

Junghwan Lee Infinov

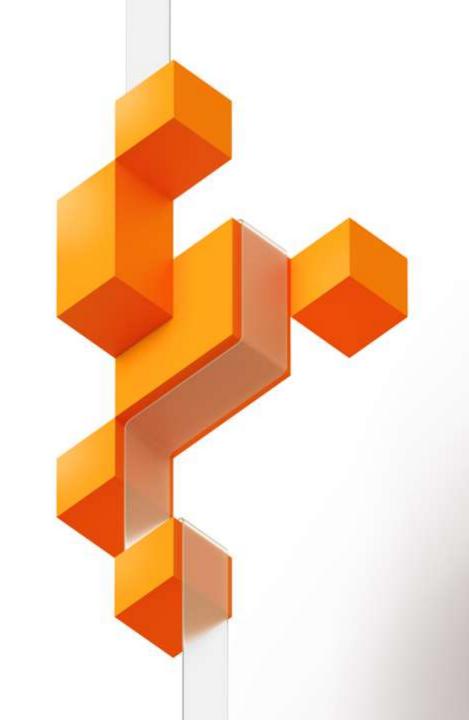

# Why modernize?

aka.ms/DATA10 #MSIgnite

# The evolving world of data

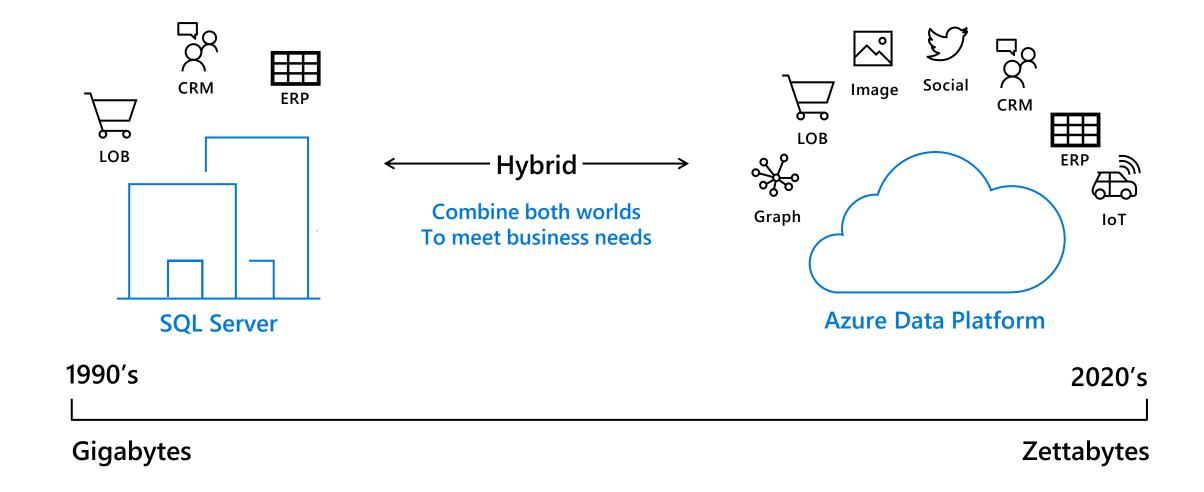

# The evolving world of analytics

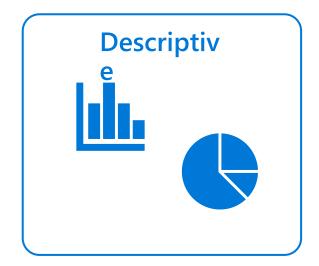

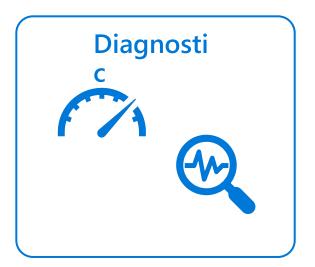

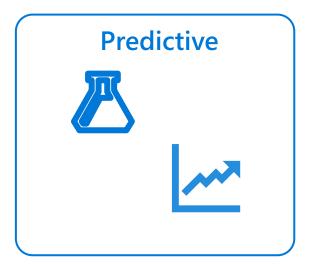

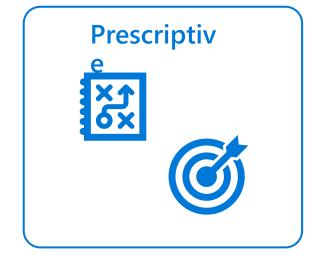

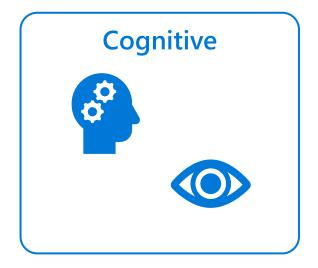

# The Azure Big Data Landscape

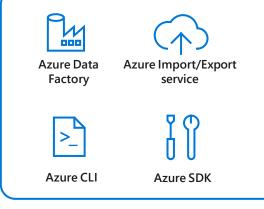

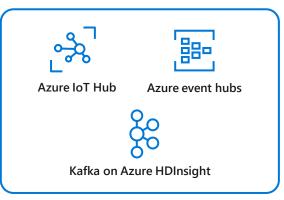

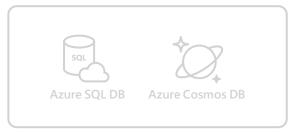

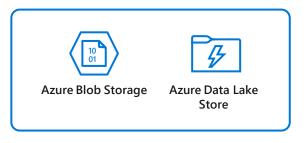

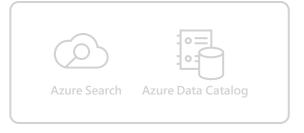

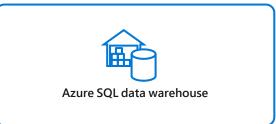

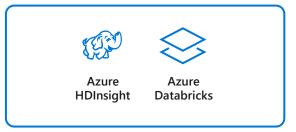

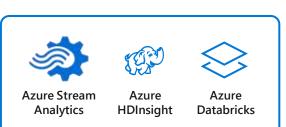

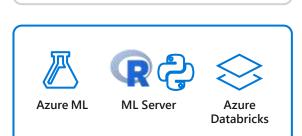

**Azure Analysis Services** 

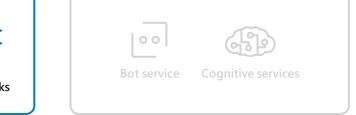

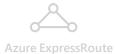

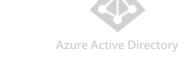

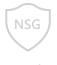

Azure network security groups

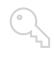

Azure key management service

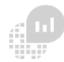

Operations Management Suite

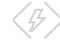

Azure Functions

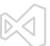

Visual Studio

#### **Azure Modern Data Warehouse benefits**

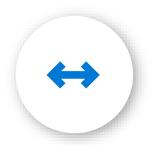

**Elastic Architectures** 

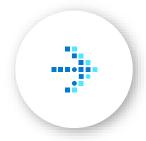

Hybrid

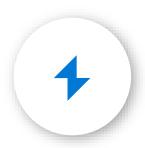

Workload Optimized Compute

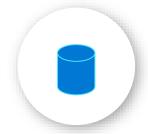

No Data Silos

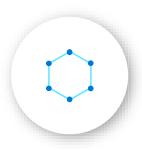

Analyze All Data

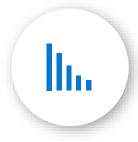

Governed Self-Service

aka.ms/DATA10

# Solution scenarios

aka.ms/DATA10

#### **Solution scenarios**

Big Data and advanced analytics

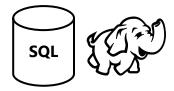

#### Modern data warehousing

"We want to integrate all our data—including Big Data—with our data warehouse"

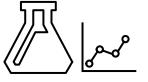

#### **Advanced analytics**

"We're trying to predict when our customers churn"

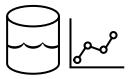

#### Real-time analytics

"We're trying to get insights from our devices in real-time"

## Azure Modern data warehousing

The modern data warehouse extends the scope of the data warehouse to serve Big Data that's prepared with techniques beyond relational ETL

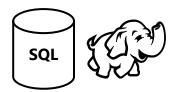

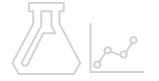

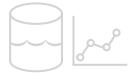

#### Modern data warehousing

"We want to integrate all our data—including Big Data—with our data warehouse"

#### Advanced analytics

"We're trying to predict when our customers churn"

#### Real-time analytics

"We're trying to get insights from our devices in real-time"

#### **Azure Modern Data Warehouse Processes**

Best end-to-end ecosystem to turn your data into actionable insights Unparalleled performance

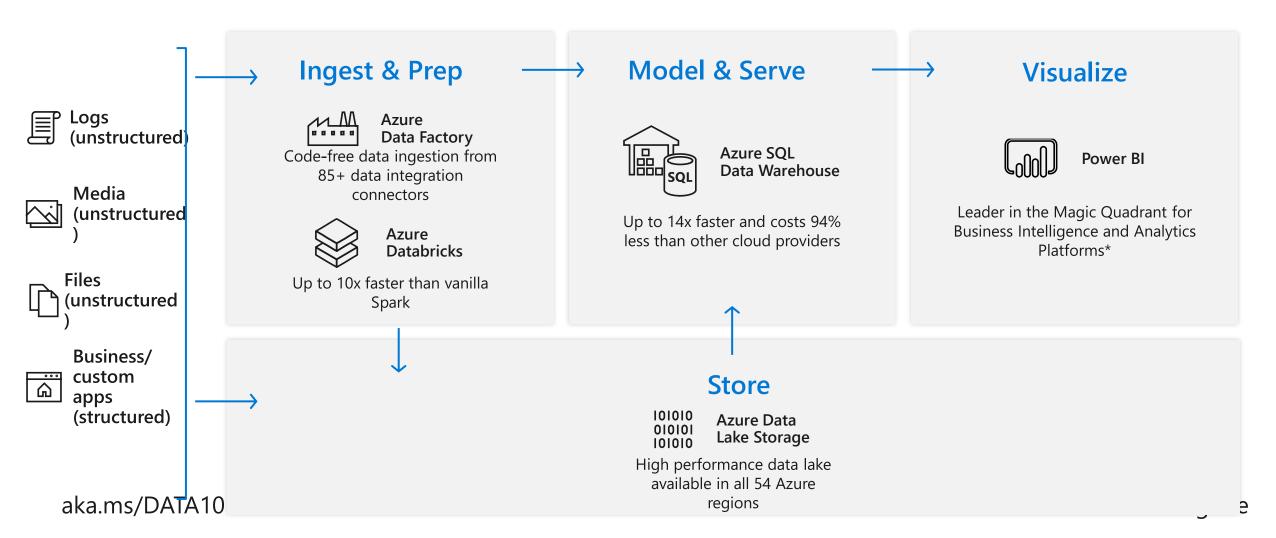

## Data warehousing pattern in Azure

Loading and preparing data for analysis with a data warehouse

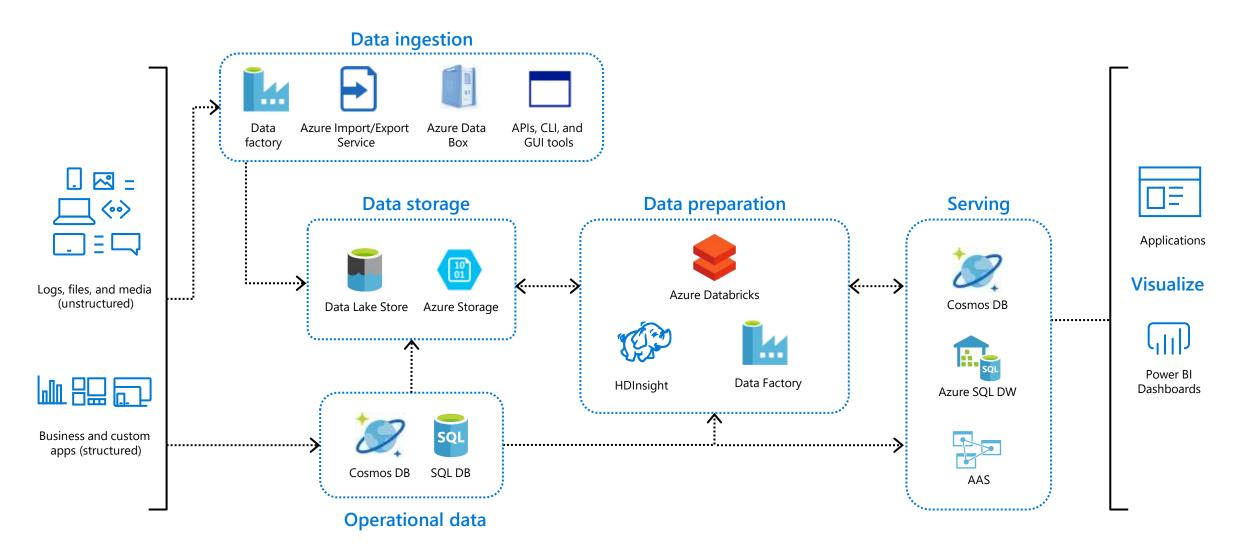

# **Example solution architecture**

aka.ms/DATA10 #MSIgnite

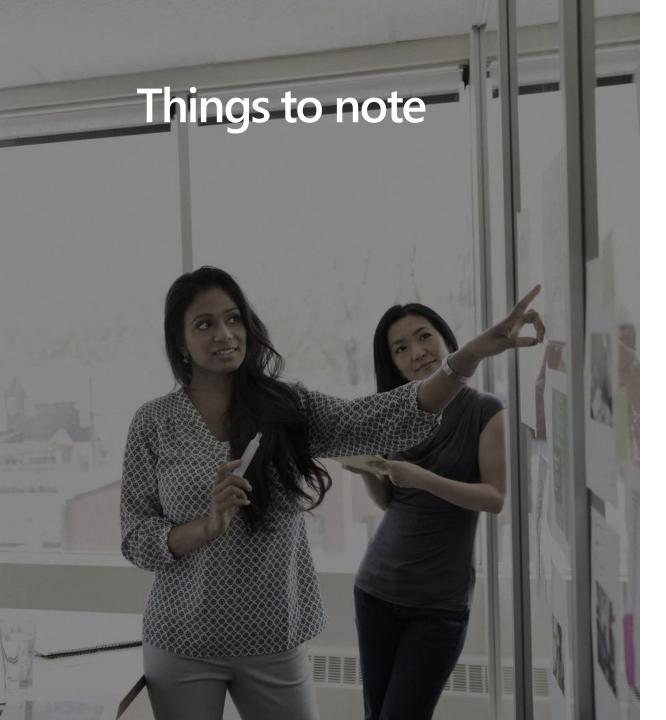

- > There are no right or wrong solutions, only optimal solutions
- > Lead with certain solutions and customize based on customer scenarios
- > Customer voice and product and service maturity govern lead solutions
- Consider price and performance, ease of use, and ecosystem acceptance as factors
- Everything is fluid a lead solution today
   might be non-optimal tomorrow, based on the factors above and new releases

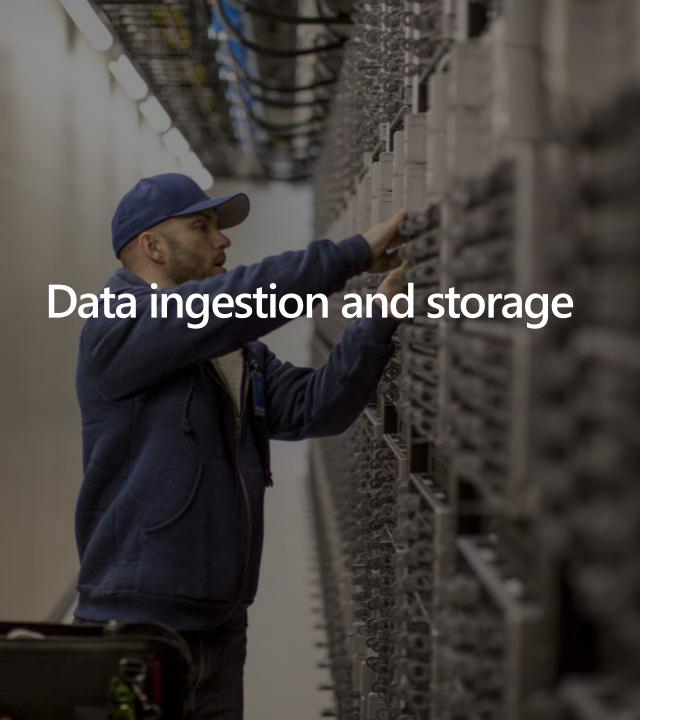

The storage that persists the transferred data that will be consumed by subsequent processing

# Data warehousing pattern in Azure

Ingesting data into Azure Data Lake with Azure Data Factory

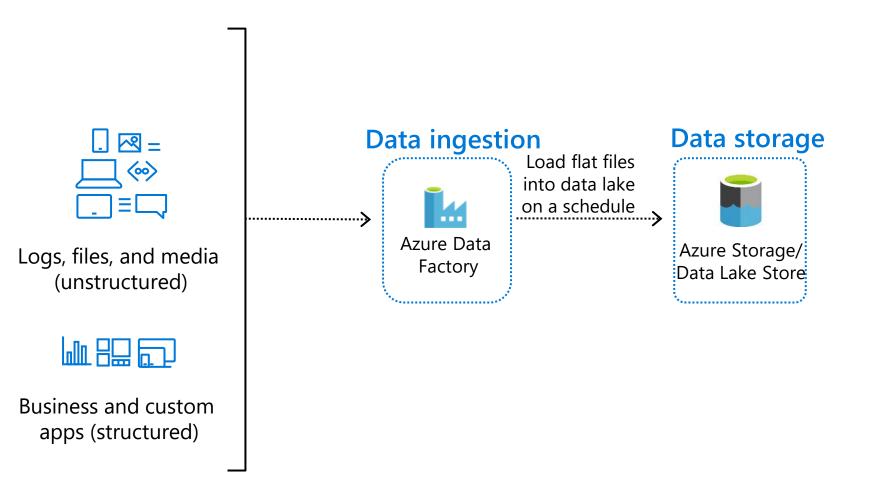

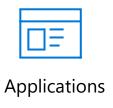

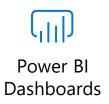

## Data warehousing pattern in Azure

Ingesting data into Azure Data Lake with Azure Data Factory

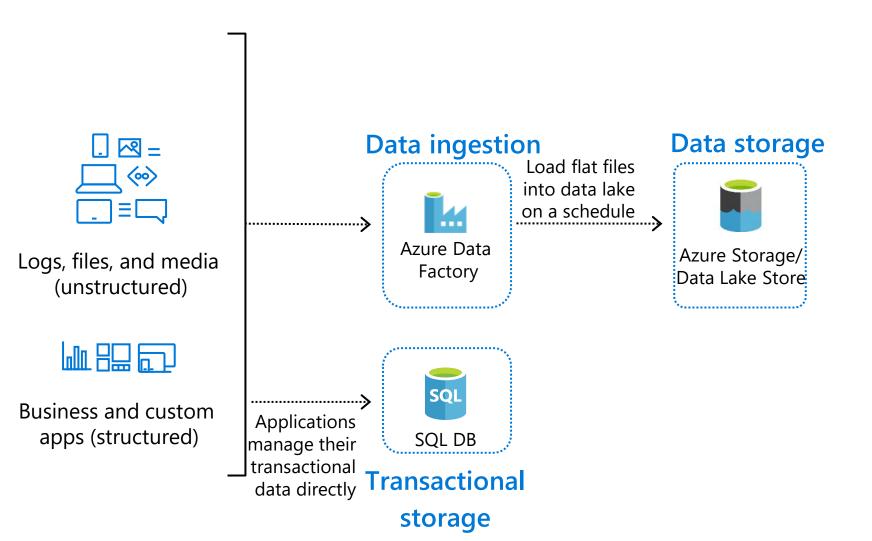

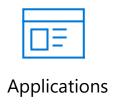

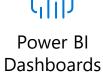

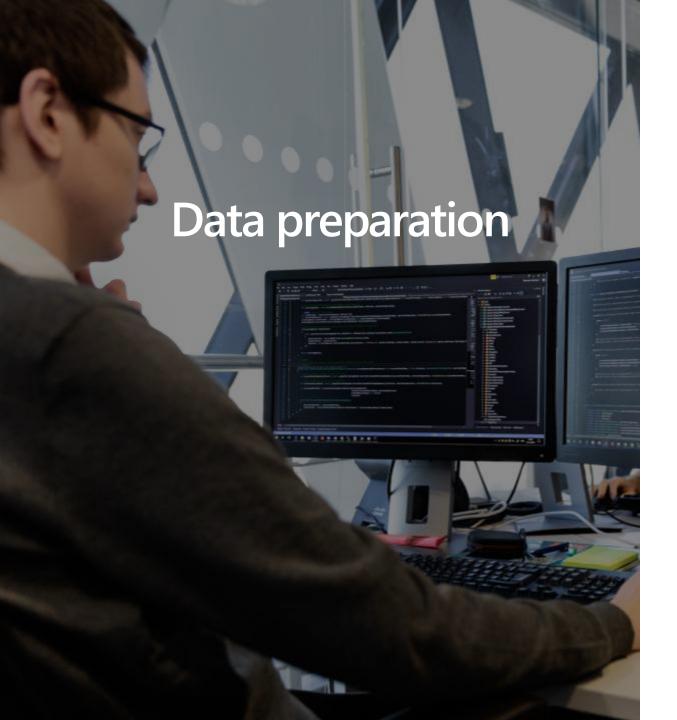

Is data cleansing, structuring, curation, and aggregation in data warehousing.

The data is batch processed in preparation for loading into a data warehouse

## Data warehousing pattern in Azure

Ingesting data into Azure Data Lake with Azure Data Factory

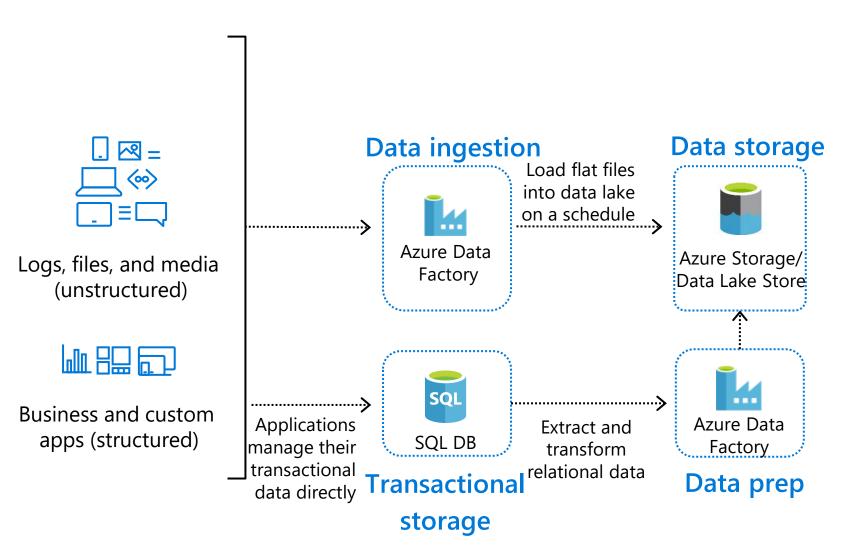

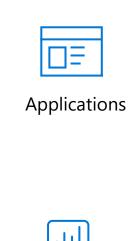

Power BI Dashboards

# Data warehousing pattern in Azure

Ingesting data into Azure Data Lake with Azure Data Factory
Data preparation

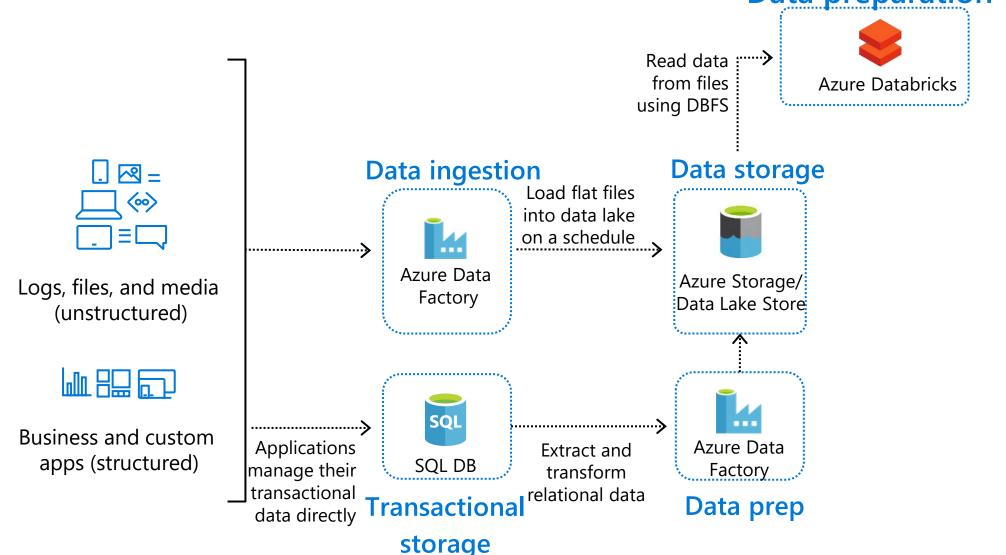

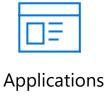

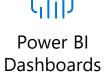

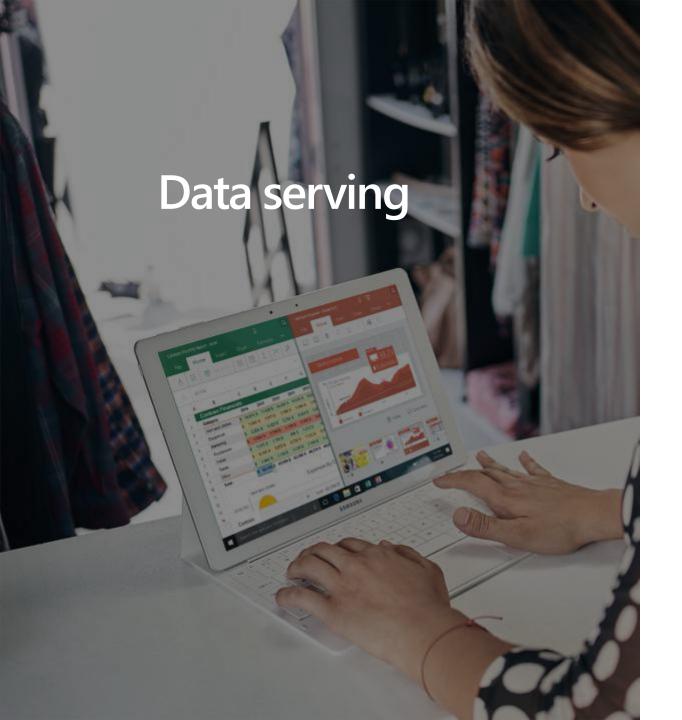

Processed data served by a data warehouse to analytic clients and reporting tools

The data warehouse provides increased query flexibility and reduced query latency in comparison to batch data processing options

# Data warehousing pattern in Azure

transactional

data directly

Ingesting data into Azure Data Lake with Azure Data Factory
Data preparation Read data: ..... from files **Azure Databricks** using DBFS Load processed data into tables optimized for Data storage **Data ingestion №** – analytics **Applications** Load flat files (00) into data lake on a schedule Visualize Azure Data Load Azure Storage/ Logs, files, and media into SQL Factory Data Lake Store (unstructured) DW .....**X** Azure SQL DW tables Power BI Dashboards Serving SQL Business and custom **Applications** Azure Data Extract and apps (structured) SQL DB manage their transform Factory

Data prep

relational data

**Transactional** 

storage

#### Architecture

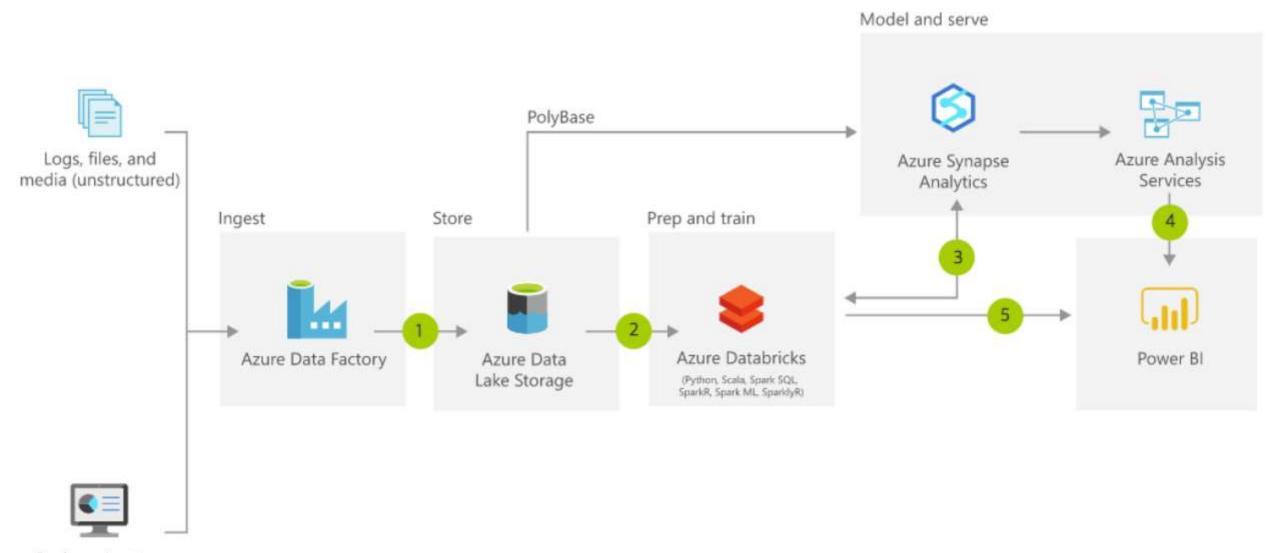

Business/custom apps (structured)

## **Modern Data Warehouse considerations**

Big Data and advanced analytics

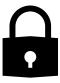

#### **Security**

Enables the modern data warehouse to control access in order to protect sensitive data and maintain desired compliance

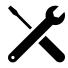

#### **Automation**

Enables all components of the modern data warehouse solution to be controlled, deployed, and monitored programmatically

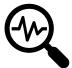

#### **Monitoring**

Provides insights into the status and health of the data warehouse solution

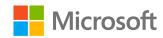

# Ingesting Data with Azure Data Factory

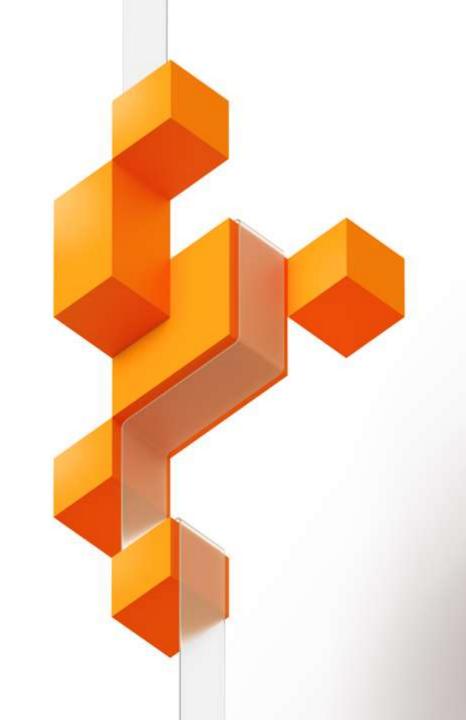

# What is Azure Data Factory?

## AZURE DATA FACTORY

A cloud-based data integration service that allows you to orchestrate and automate data movement and data transformation.

## AZURE DATA FACTORY =

코딩이 필요 없는 하이브리드 데이터 통합 서비스 솔루션

- 다양한 데이터 소스에서 데이터를 추출하고
- 원하는 분석 엔진 또는 비즈니스 인텔리전스 도구에 게시
- 데이터 파이프라인을 모니터링 및 관
- 데이터가 클라우드와 온-프레미스 중 어디에 있든, 엔터프라이즈급 보안으로 작업
- 80개 이상의 <u>데이터 원본 커넥터</u>를 사용.
- <u>그래픽 사용자 인터페이스</u>를 사용하여 데이터 파이프라인을 빌드하고, 모니터링하고, 관리

## Modern DW for BI

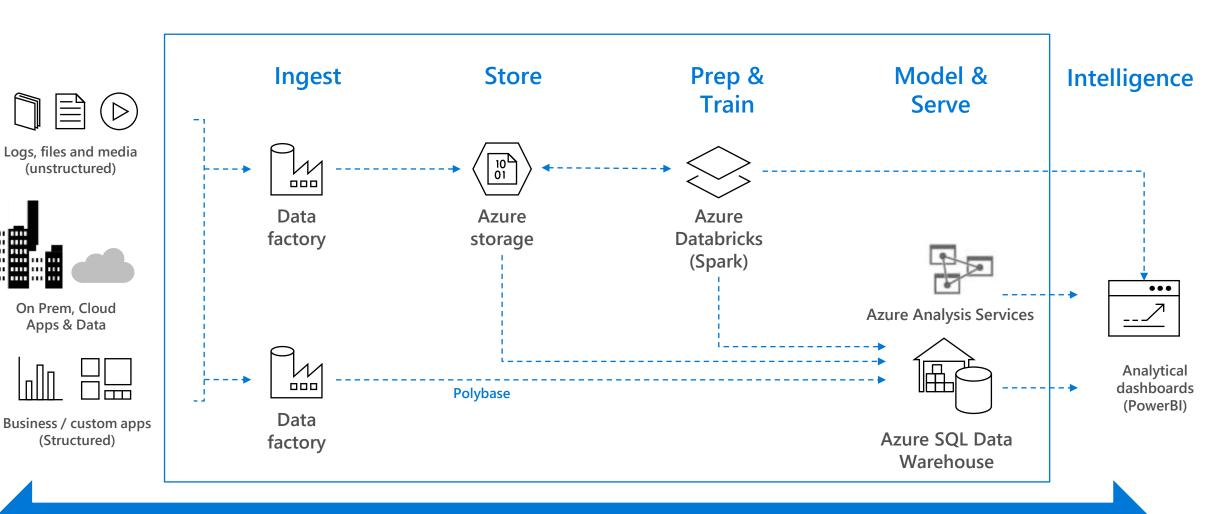

Azure Data Factory orchestrates and operationalizes data pipeline workflow

#### AZURE DATA FACTORY

Modernize your enterprise data warehouse at scale

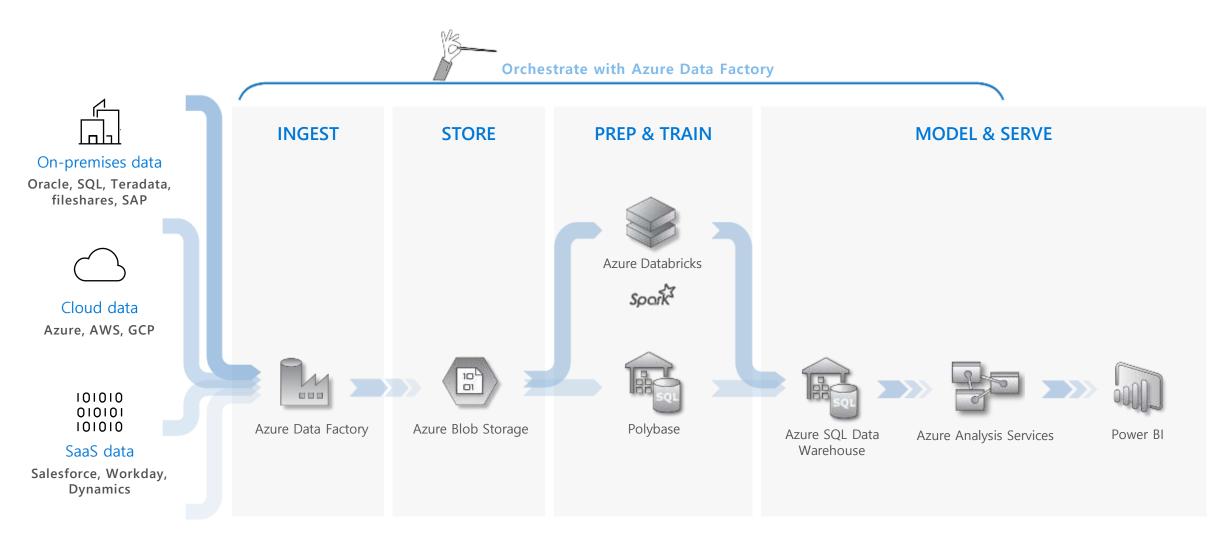

Microsoft Azure also supports other **Big Data** services like **Azure HDInsight**, **Azure SQL Database** and **Azure Data Lake** to allow customers to tailor the above architecture to meet their unique needs.

#### **Hybrid and Multi-Cloud Data Integration**

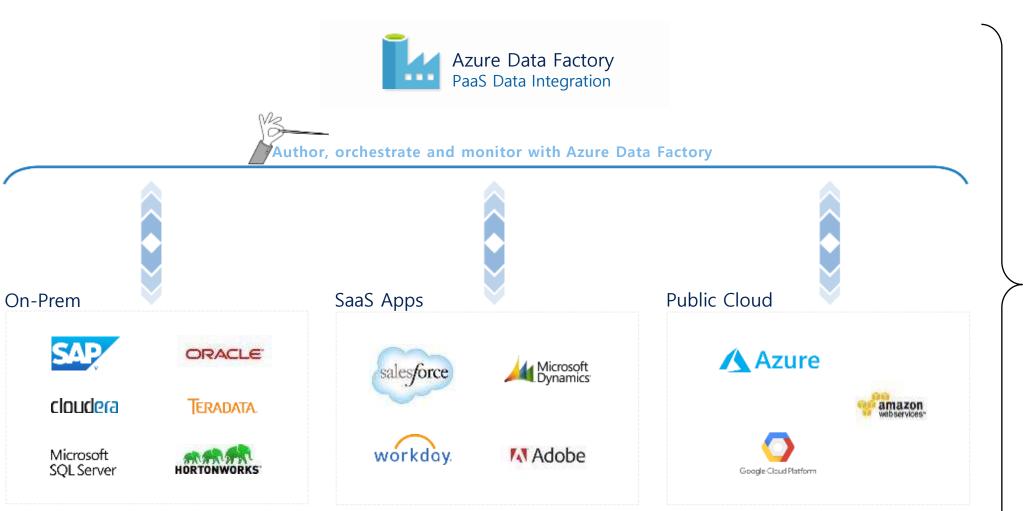

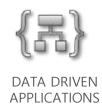

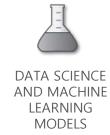

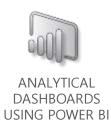

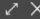

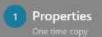

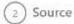

Connection

Dataset

3 Destination

Settings
 Fault tolerance

5 Summary

6 Deployment

#### Source data store

Specify the source data store for the copy task. You can use an existing data store connection or specify a new data store. Click HERE to suggest new copy sources or give comments.

FROM EXISTING CONNECTIONS CONNECT TO A DATA STORE

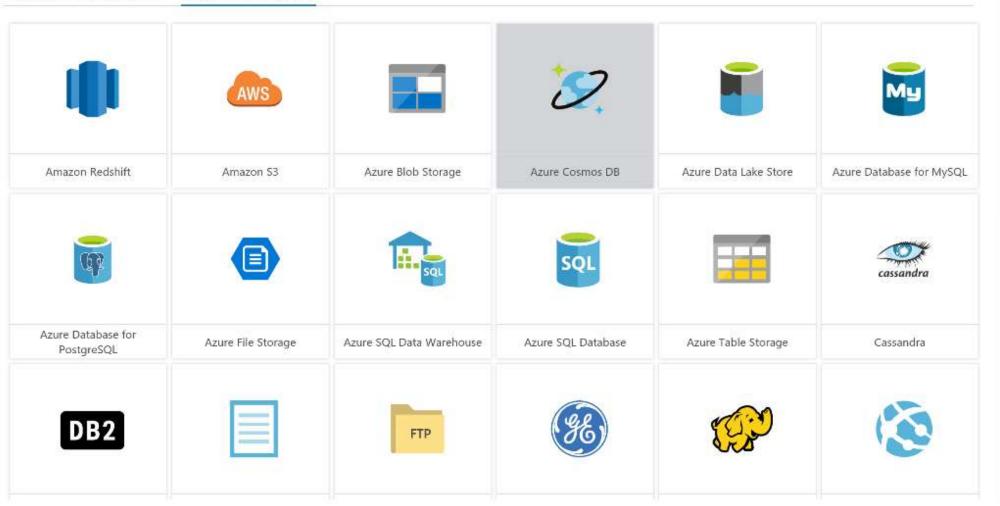

Previous

Next

# Access all your data – 90+ connectors & growing

| Azure (12)                 | Database (24)    |            | File Storage (5) | NoSQL (3) | Services and Apps (28)       |                               | Generic (3) |
|----------------------------|------------------|------------|------------------|-----------|------------------------------|-------------------------------|-------------|
| Blob Storage               | Amazon Redshift  | Netezza    | Amazon S3        | Cassandra | Amazon MWS                   | Oracle Service Cloud          | HTTP        |
| Cosmos DB (SQL API)        | DB2              | Oracle     | File System      | Couchbase | Common Data Service for Apps | Paypal                        | OData       |
| Data Lake Storage<br>Gen1  | Drill            | Phoenix    | FTP              | MongoDB   | Concur                       | QuickBooks                    | ODBC        |
| Data Lake Storage<br>Gen2  | Google BigQuery  | PostgreSQL | HDFS             |           | Dynamics 365                 | Salesforce                    |             |
| DB for MySQL               | Greenplum        | Presto     | SFTP             |           | Dynamics CRM                 | Salesforce Marketing<br>Cloud |             |
| DB for PostgreSQL          | HBase            | SAP BW     |                  |           | GE Historian                 | Salesforce Service<br>Cloud   |             |
| File Storage               | Hive             | SAP HANA   |                  |           | Google AdWords               | SAP C4C                       |             |
| SQL DB                     | Impala           | Spark      |                  |           | HubSpot                      | SAP ECC                       |             |
| SQL DB Managed<br>Instance | Informix         | SQL Server |                  |           | Jira                         | ServiceNow                    |             |
| SQL DW                     | MariaDB          | Sybase     |                  |           | Magento                      | Shopify                       |             |
| Search Index               | Microsoft Access | Teradata   |                  |           | Marketo                      | Square                        |             |
| Table Storage              | MySQL            | Vertica    |                  |           | Office 365                   | Web table                     |             |
|                            |                  |            |                  |           | Oracle Eloqua                | Xero                          |             |
|                            |                  |            |                  |           | Oracle Responsys             | Zoho                          |             |

<sup>\*</sup> Supported file formats: CSV, Parquet, AVRO, ORC, JSON

## AZURE DATA FACTORY COMPONENTS

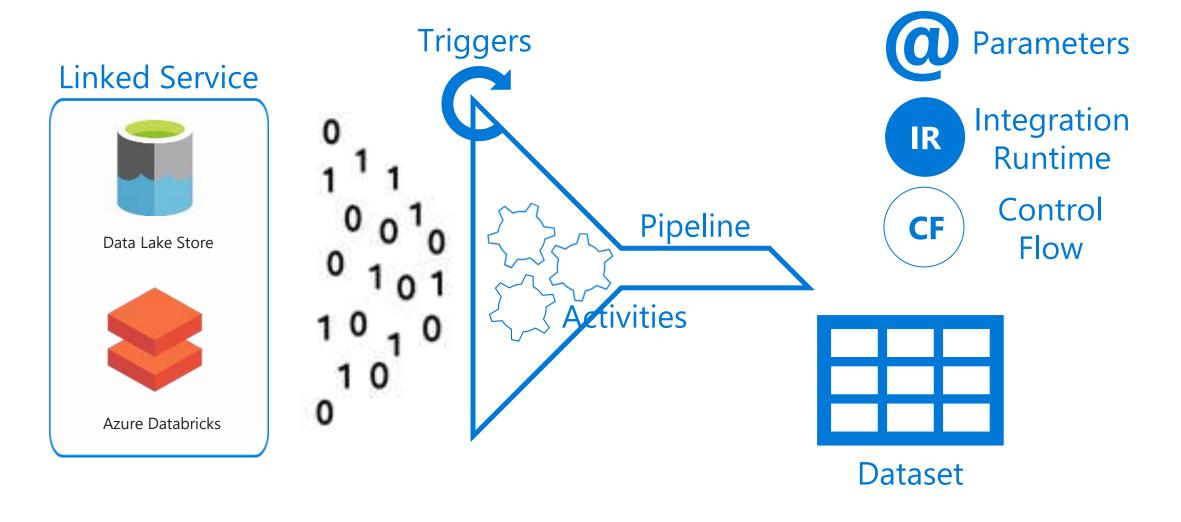

## COMPONENT DEPENDENCIES

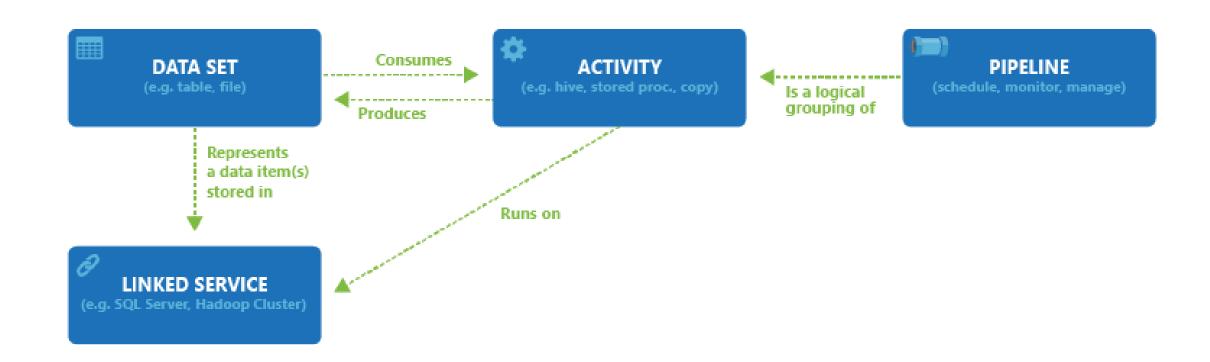

## **Azure Data Factory Updated Flexible Application Model**

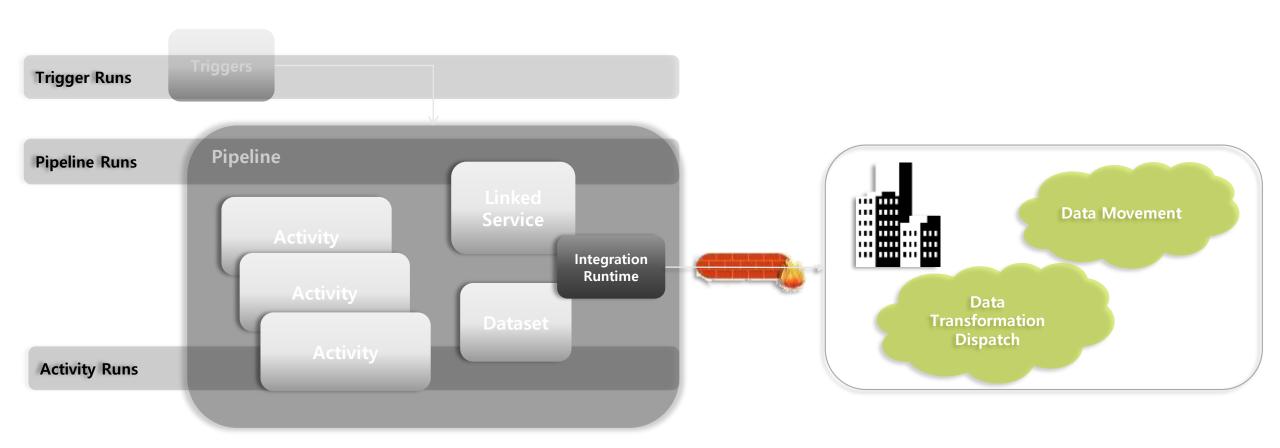

# **Control Flow Introduced in Azure Data Factory**

Coordinate pipeline activities into finite execution steps to enable looping, conditionals and chaining while separating data transformations into individual data flows

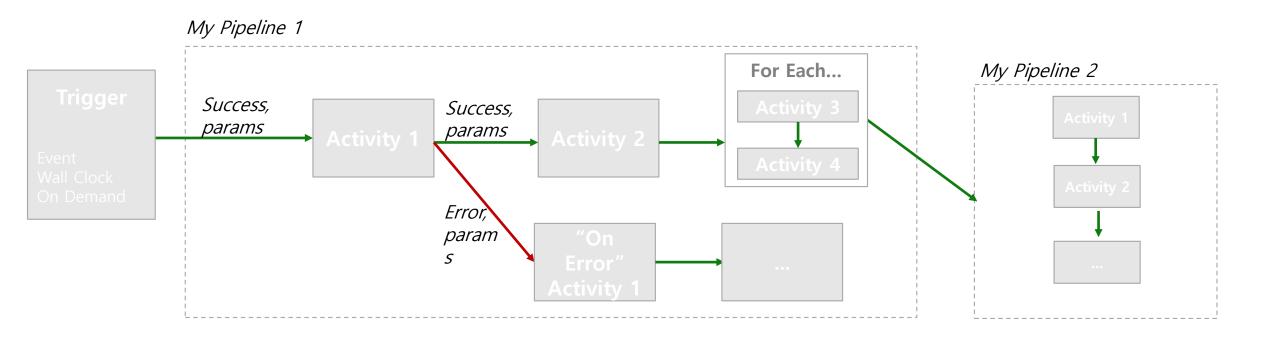

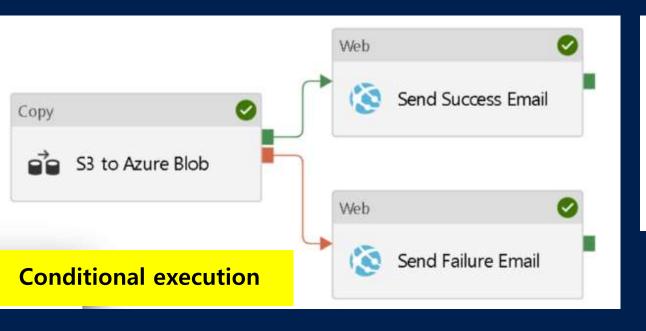

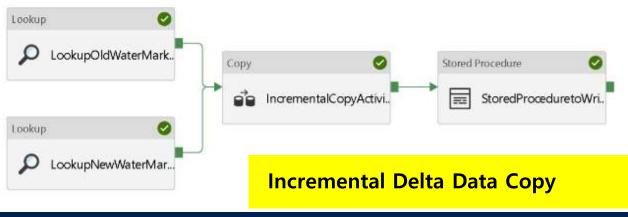

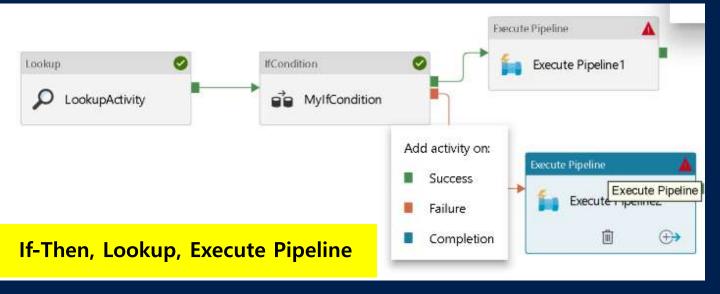

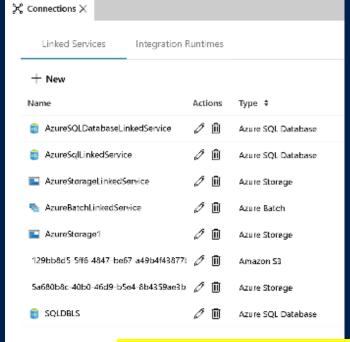

**Connection Managers** 

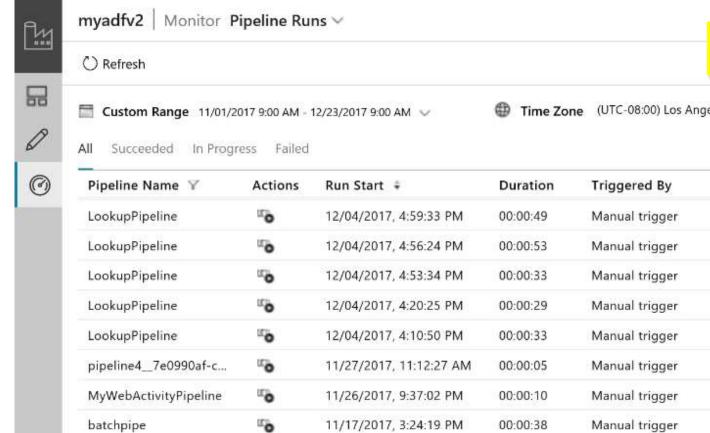

11/17/2017, 3:20:12 PM

11/16/2017, 6:00:20 PM

11/16/2017, 6:00:11 PM

11/15/2017, 4:58:45 PM

11/15/2017, 4:52:36 PM

11/10/2017, 2:52:13 PM

11/01/2017, 2:02:16 PM

11/01/2017, 1:56:06 PM

11/01/2017, 1:49:30 PM

00:00:00

00:00:04

00:00:05

00:00:07

00:00:06

00:00:05

00:01:36

00:01:13

00:00:36

Manual trigger

Manual trigger

Manual trigger

Manual trigger

Manual trigger

Manual trigger

Manual trigger

Manual trigger

Manual trigger

0

0

0

0

0

0

0

O

0

batchpipe

ifconditionpipeline2

ifconditionpipeline

ifconditionpipeline

ifconditionpipeline

pipeline3 9a1f3c55-e...

IncrementalCopyPipeli...

IncrementalCopyPipeli...

IncrementalCopyPipeli...

#### **Operationalize – Monitor your data pipelines**

| es 🗸            |            |        |                                      |
|-----------------|------------|--------|--------------------------------------|
| Status          | Parameters | Error  | RunID                                |
| Succeeded       |            |        | 8fd7c2e1-440c-45d7-aff0-21dc8552c207 |
| Succeeded,      |            |        | ecd6bec4-b7b8-47b0-aaac-c32ba199a5ff |
| ▲ Failed        |            |        | c272ebf7-f784-4d8c-9b82-c5e10f06250b |
| ▲ Failed        |            | $\Box$ | 6018a772-81c8-4ec0-ab18-24424c25195c |
| 🛕 Failed        |            | ₽      | 06c7db30-d77b-47d2-917a-935244f1c2c5 |
| ▲ Failed        |            | $\Box$ | c3aa1144-ebdc-448b-a1b8-9f1b5d65cb40 |
| <b>▲</b> Failed |            | $\Box$ | 23c5e44c-a191-4a1f-ac21-ff276b7da43b |
| Succeeded,      |            |        | b2ef549a-b5cf-4786-9ffd-f9f71948c6d9 |
| <b>▲</b> Failed |            | $\Box$ | a3dec17f-a370-4e8b-9a3e-285483680fde |
| <b>▲</b> Failed |            | $\Box$ | 07b7812d-0af0-4f67-a0b8-ec64ddd38fc9 |
| <b>▲</b> Failed |            | $\Box$ | 8ac7565d-eefd-4831-92c5-33bfebdf2c60 |
| Succeeded       |            |        | dcff3e04-6158-40e7-b21d-70d417ae646f |
| ▲ Failed        |            |        | f1d615ca-f4d9-47bf-930b-0bc47dbb3430 |
| ▲ Failed        |            |        | 052056da-9cd6-48c8-8441-4d11feb911a4 |
| Succeeded       |            |        | f176d4e0-1535-4aec-8eca-25dc7a4b0e80 |
| Succeeded       |            |        | 1f3d9bc2-9b30-4245-9489-786ca77796ca |
| ▲ Failed        |            |        | 7824bd16-9e72-4409-ae80-238faf861a5c |

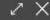

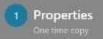

2 Source

O Connection

Dataset

3 Destination

Settings
 Fault tolerance

5 Summary

6 Deployment

#### Source data store

Specify the source data store for the copy task. You can use an existing data store connection or specify a new data store. Click HERE to suggest new copy sources or give comments.

**Easy-to-use Wizard for Copying Data at Scale** 

#### FROM EXISTING CONNECTIONS CONNECT TO A DATA STORE

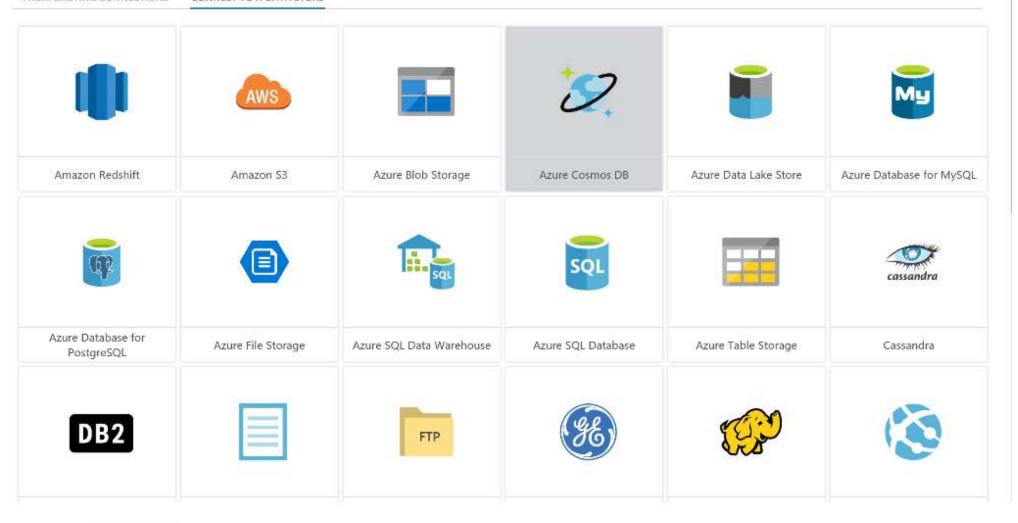

Previous

Next

## **ADF Certifications**

HIPAA/HITECH

**ISO/IEC 27001** 

**ISO/IEC 27018** 

**CSA STAR** 

# Ingesting data

### Data transformation in Azure

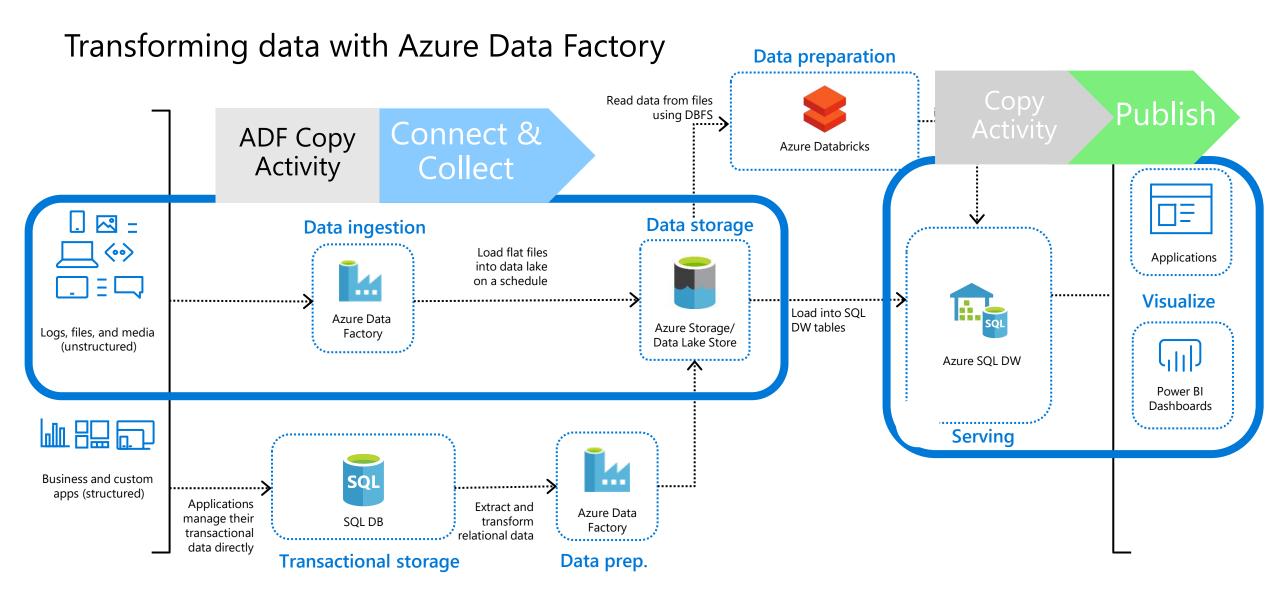

### COPY ACTIVITY PROCESS

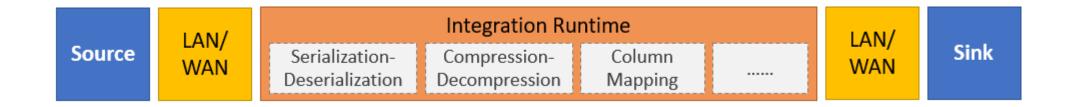

- > Reads data from a source data store.
- Performs serialization/deserialization, compression/decompression, column mapping, and so on. It performs these operations based on the configuration of the input dataset, output dataset, and Copy activity.
- Writes data to the sink/destination data store

## INTEGRATION RUNTIME

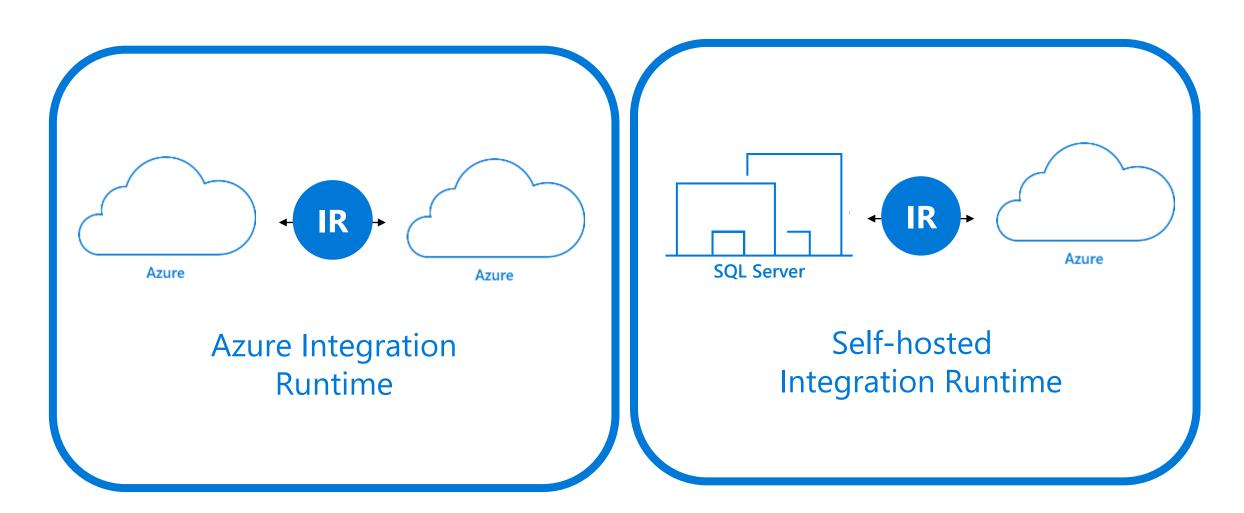

## COPY FILES WITH THE COPY ACTIVITY

Source LAN/ WAN Serialization- Deserialization Decompression Column Mapping ..... LAN/ WAN Sink

Supported file formats:

Text

**JSON** 

Avro

ORC

Parquet

Copy activity can compress and decompress files with The following codecs:

Gzip

Deflate

Bzip2

ZipDeflate

## Monitoring data ingestion

## Monitoring

## Aiptelitherums

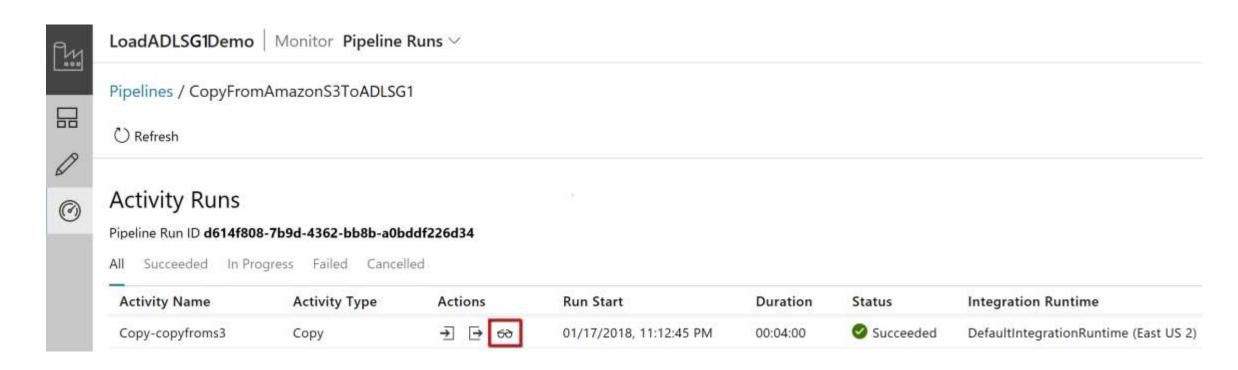

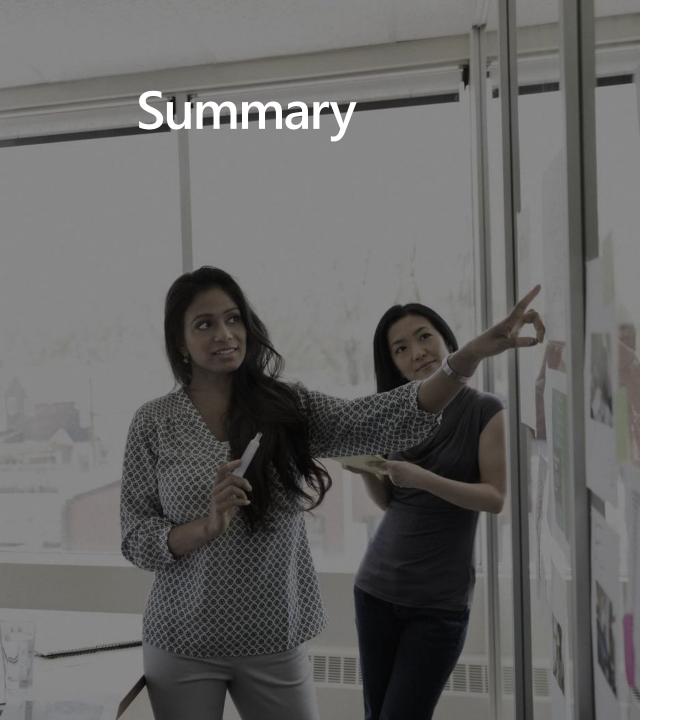

Azure Data Factory (ADF) is a cloud-based data integration service that allows you to orchestrate and automate data movement and data transformation.

Ingesting data can be performed by the ADF Copy Activity

- The ADF Copy Activity can be used to
   connect and collect data for ingestion, and to publish data to BI tools and applications.
- Different Integration Runtimes are required for different ingestion scenarios
- File copy are very efficient using the ADF Copy Activity
- You can monitor the performance of the ADF Copy Activity both visually and programmatically

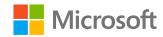

# Transform your Data with Azure Data Factory

Speaker name

Title

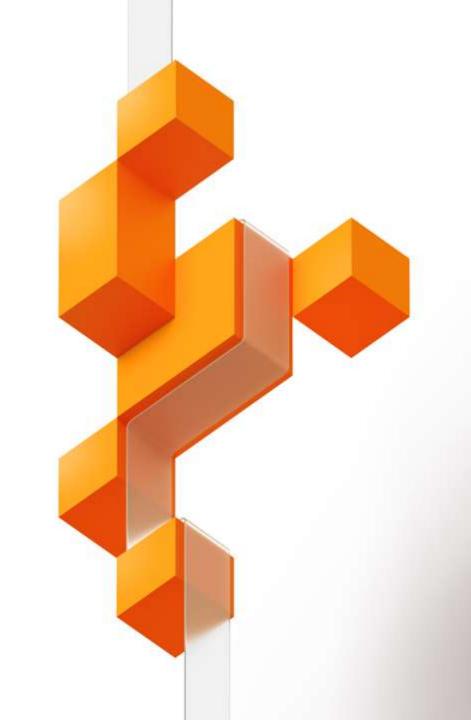

## RESOURCES

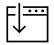

Session Resources Hub

aka.ms/DATA30

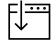

Session Code on GitHub

aka.ms/DATA30Repo

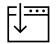

All Event Session Resources

aka.ms/mymsignitethetour

# What is Azure Data Factory?

### AZURE DATA FACTORY

A cloud-based data integration service that allows you to orchestrate and automate data movement and data transformation.

## AZURE DATA FACTORY PROCESS

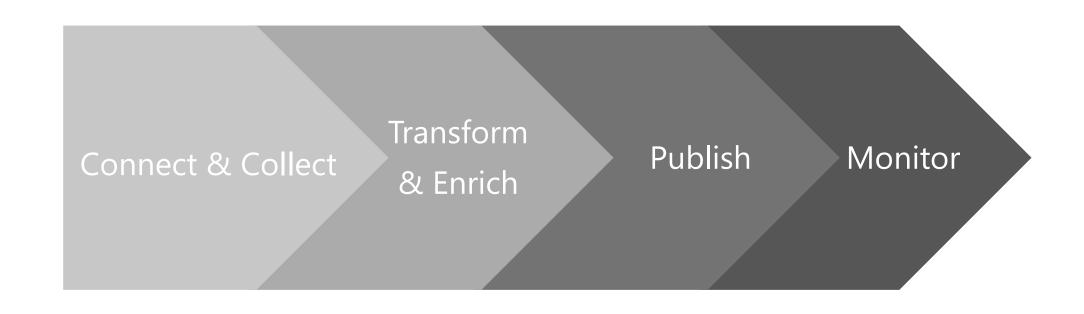

## AZURE DATA FACTORY COMPONENTS

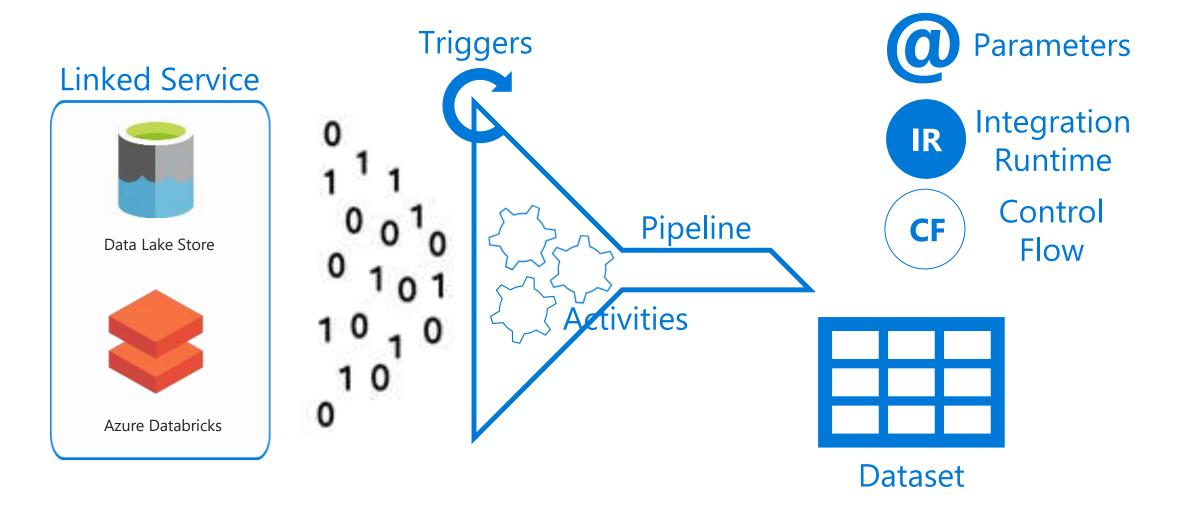

## COMPONENT DEPENDENCIES

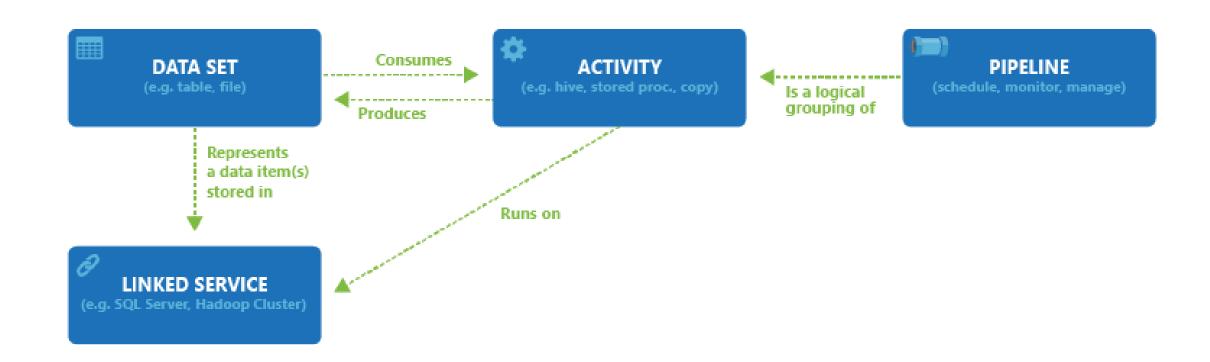

# Transforming data with the ADF Mapping Data Flow

### DATA TRANSFORMATION IN AZURE

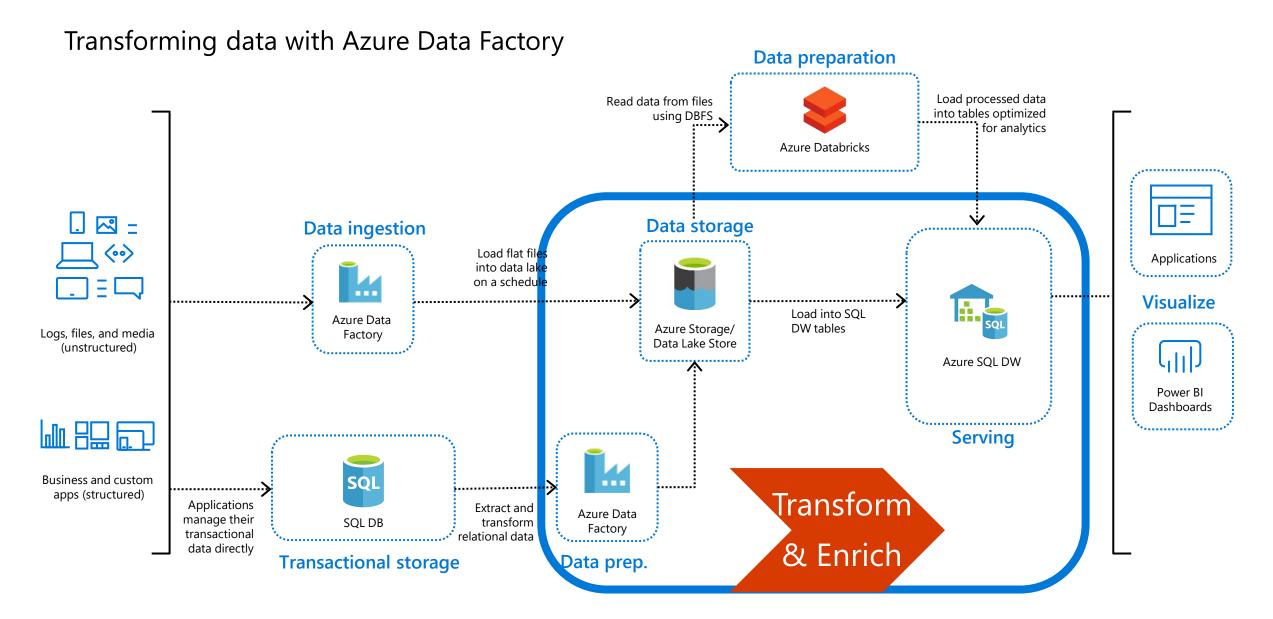

# METHODS FOR TRANSFORMING IN AZURE DATA FACTORY

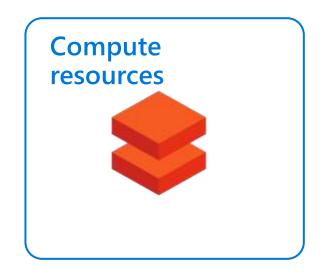

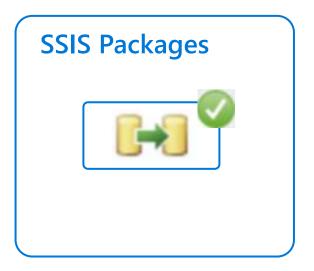

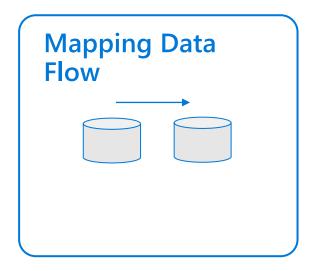

## METHODS FOR TRANSFORMING DATA IN AZURE

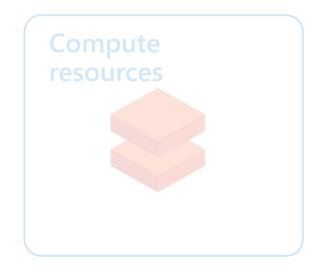

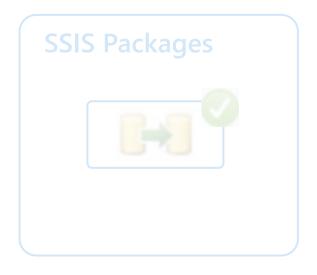

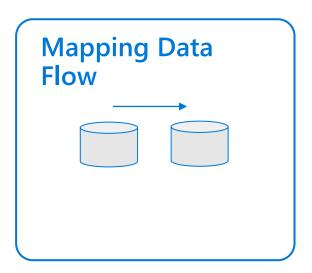

### BENEFITS OF MAPPING DATA FLOW

- Perform data cleansing, transformation, aggregations, etc.
- Enables you to build resilient data flows in a code free environment
- Enable you to focus on building business logic and data transformation
- Underlying infrastructure is provisioned automatically with cloud scale via Spark execution

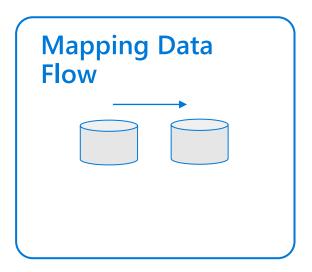

## USING THE MAPPING DATA FLOW

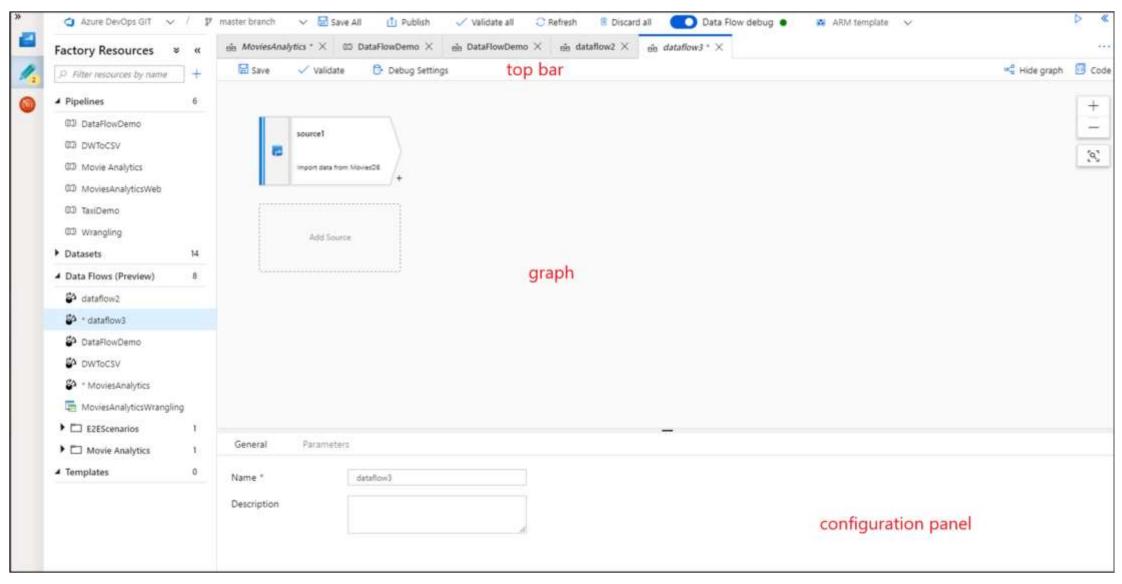

## STARTING THE MAPPING DATA FLOW

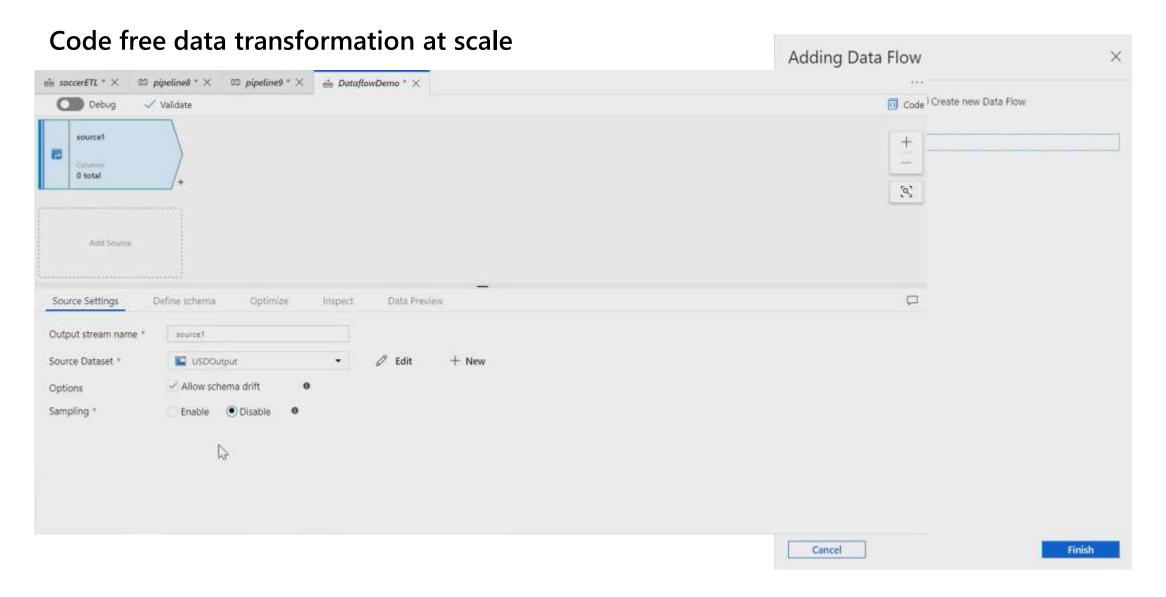

# TRANSFORMATION OPTIONS IN THE MAPPING DATA FLOW

Unpivot<sub>Union</sub>.⊆ Lookup SWindow DerivedColumn Sink AlterRow NewBranch aggregate Pivot Filter ConditionalSplitSort Exists Select SurrogateKeySource

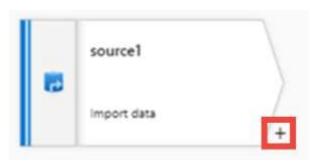

# Triggering and monitoring

## TRIGGERING THE MAPPING DATA FLOW

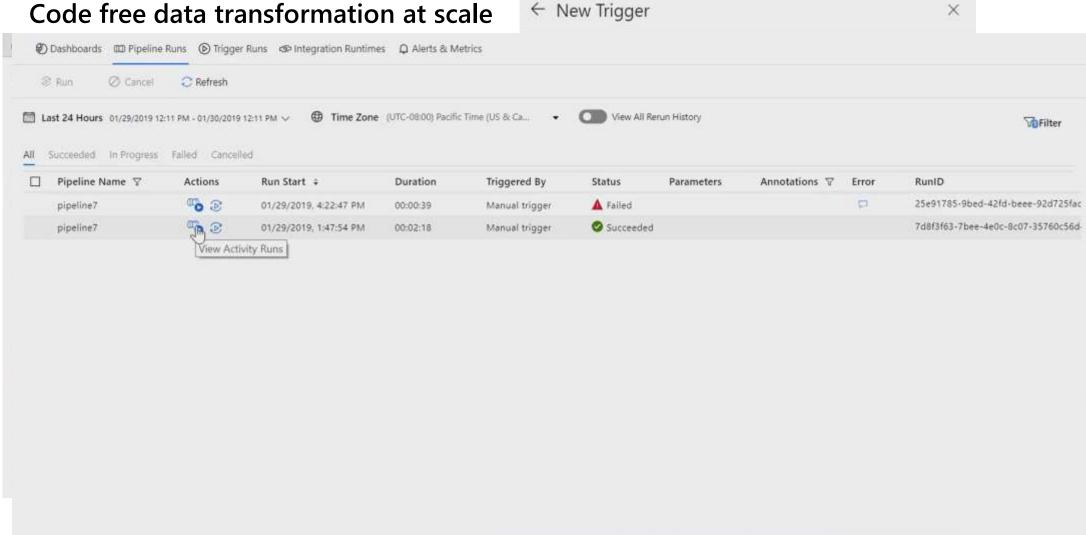

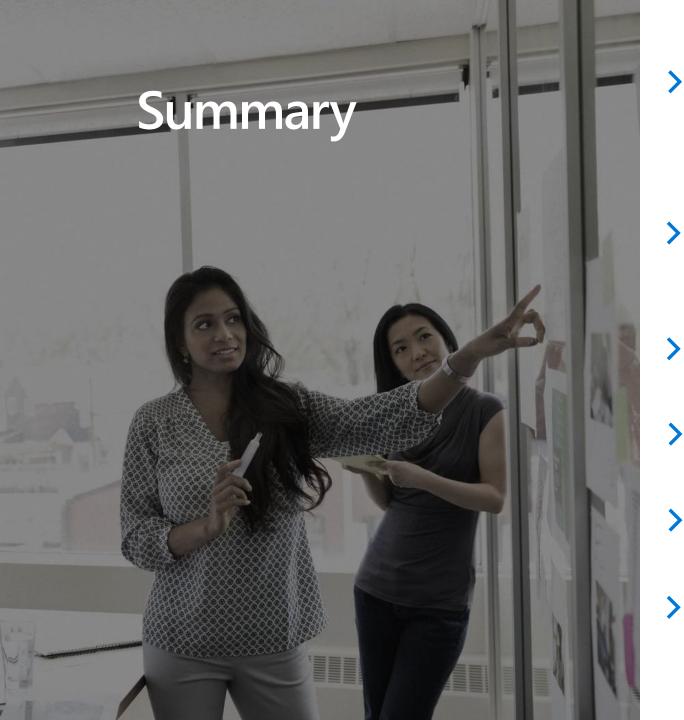

Azure Data Factory (ADF) is a cloud-based data integration service that allows you to orchestrate and automate data movement and data transformation.

Transforming data can be performed in ADF by orchestrating a compute resource, calling an SSIS package or using the Mapping Data Flow feature

The Mapping Data Flow feature enables code free data transformation at scale

Enable you to focus on building business logic and data transformation

It is added to an ADF Pipeline, and can be scheduled or triggered

You can monitor the Mapping Data Flow both visually and programmatically

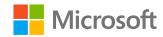

# Data Loading Best Practices

Speaker name

Title

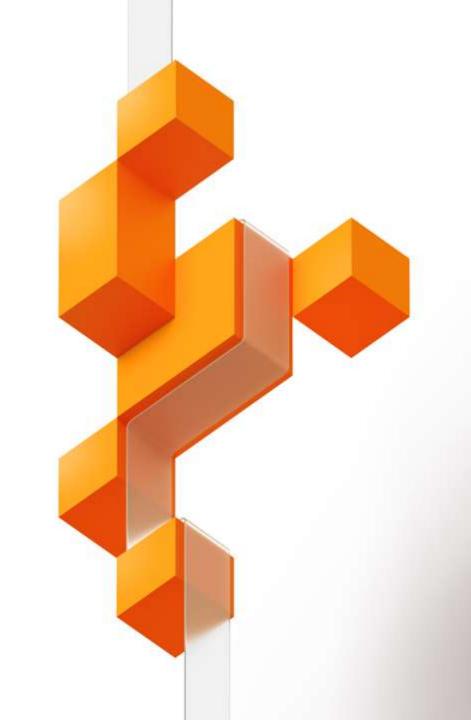

# What is Azure SQL Data Warehouse?

## AZURE SQL DATA WAREHOUSE

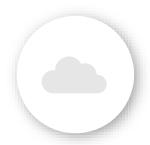

PaaS

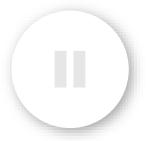

Pause/Resume

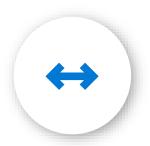

**Elastic Scale** 

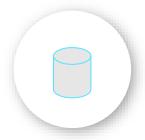

Separate
Storage/Compute

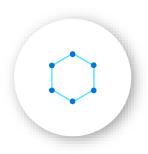

Big Data

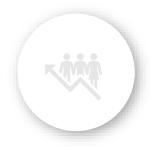

Workload Management

## **SQL Data Warehouse Architecture**

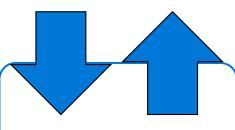

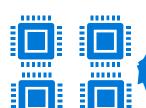

**Control Node** 

#### **Compute Node**

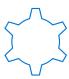

#### **Compute Node**

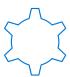

#### **Compute Node**

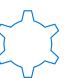

01101010101010101011

#### **Compute Node**

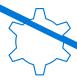

#### **Compute Node**

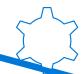

#### **Compute Node**

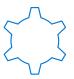

## AZURE SQL DATA WAREHOUSE PROCESSES

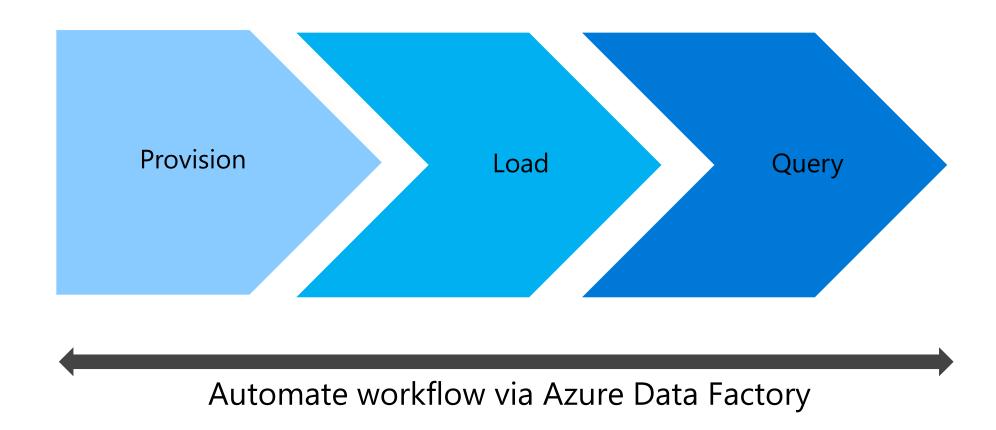

# Loading design goals

### Data warehousing loading in Azure

Loading data into Azure SQL Data Warehouse

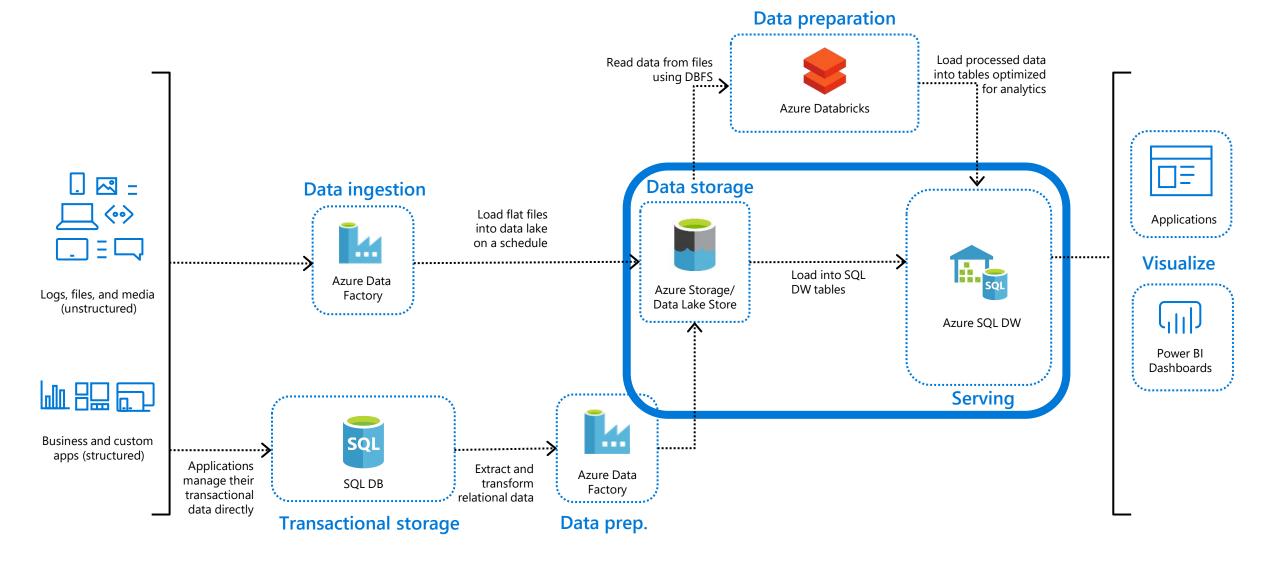

# **Loading Methods**

#### **BCP**

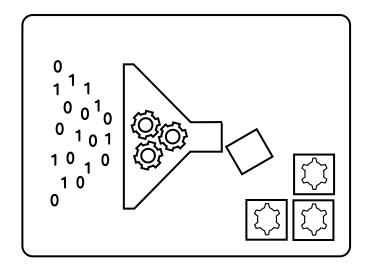

File based

#### SSIS

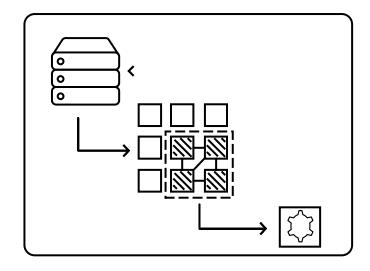

Heterogenous

### **PolyBase**

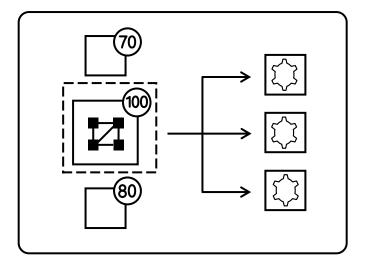

File based

## **Loading Methods**

For large amounts of data, there is only one choice

#### **BCP**

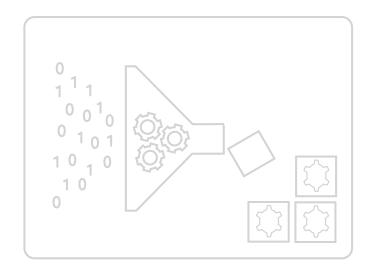

File based

#### SSIS

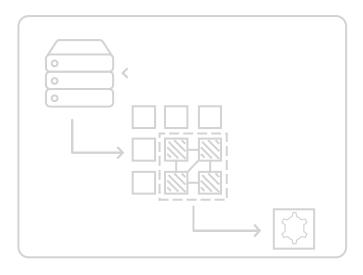

Heterogenous

### **PolyBase**

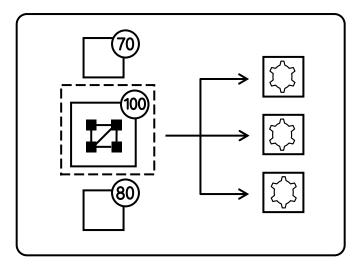

File based

### PolyBase benefits

#### The best practice for loading large amount of data

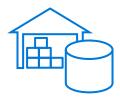

#### **Leverages MPP architecture**

PolyBase is designed to leverage the MPP (Massively Parallel Processing) architecture of SQL Data Warehouse and will therefore load and export data magnitudes faster than any other tool.

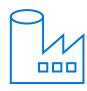

#### **Azure Data Factory support**

Azure Data Factory also supports PolyBase loads and can achieve similar performance to running PolyBase manually

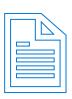

#### Variety of file formats

PolyBase supports a variety of file formats including RC, ORC and Gzip files.

## **Components of PolyBase**

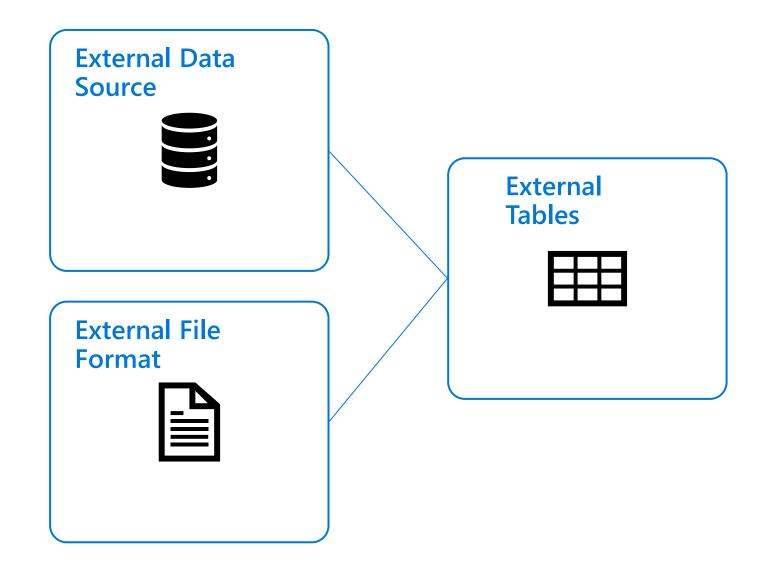

# Loading best practices

### Manage your files

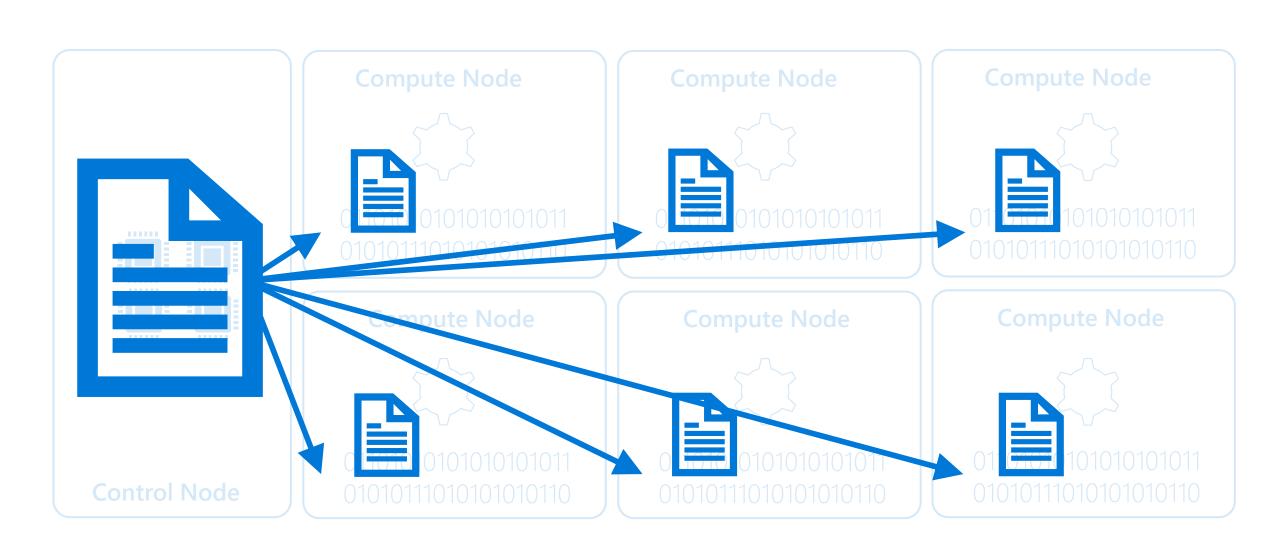

### Reduce concurrent access

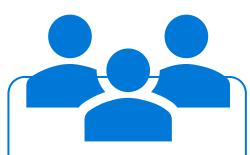

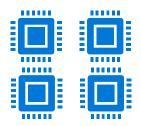

**Control Node** 

#### **Compute Node**

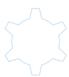

#### **Compute Node**

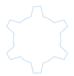

#### **Compute Node**

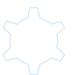

#### **Compute Node**

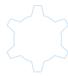

#### **Compute Node**

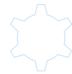

01101010101010101011

#### **Compute Node**

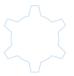

### Create a dedicated load user account

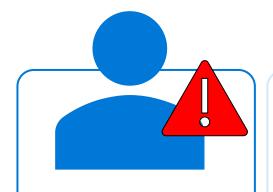

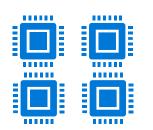

**Control Node** 

#### **Compute Node**

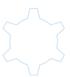

#### **Compute Node**

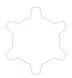

#### **Compute Node**

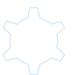

#### **Compute Node**

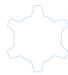

#### **Compute Node**

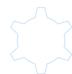

#### **Compute Node**

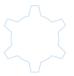

### Manage singleton updates

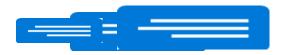

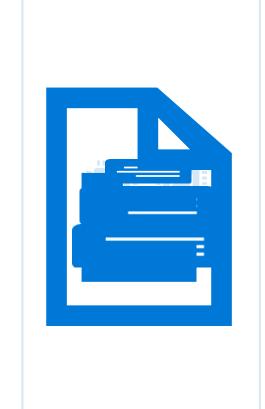

**Control Node** 

#### **Compute Node**

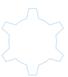

#### **Compute Node**

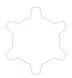

#### **Compute Node**

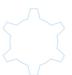

01101010101010101011

#### **Compute Node**

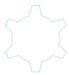

01101010101010101011

#### **Compute Node**

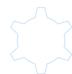

01101010101010101011

#### **Compute Node**

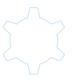

## Optimize your loads

View it as a two-stage process

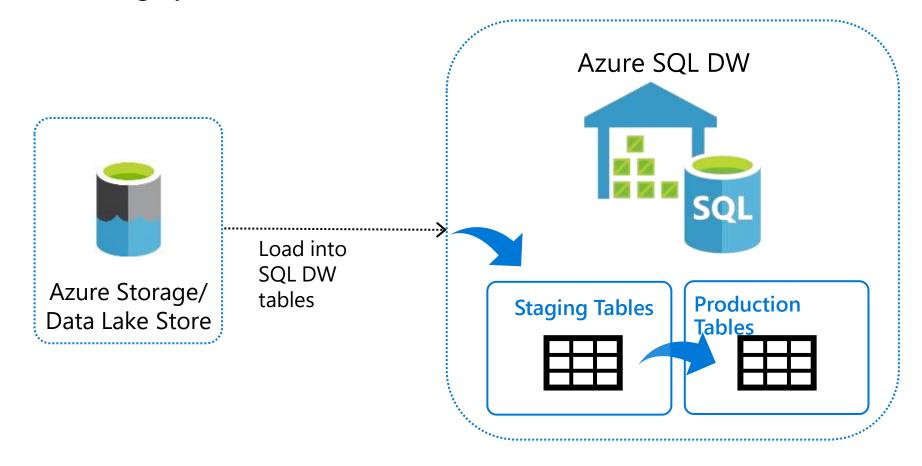

### Create statistics after loading

Improve the query performance for users

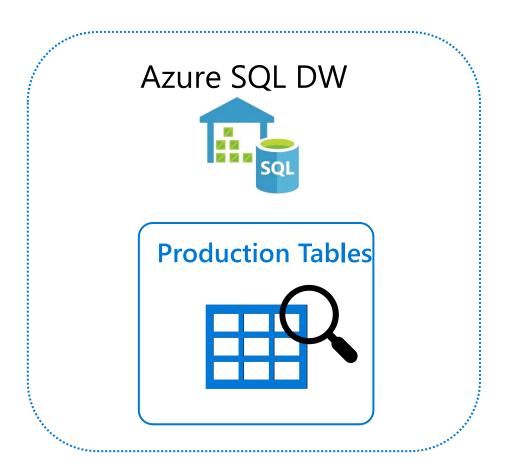

# Maximizing Performance

Table distribution

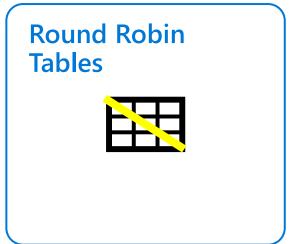

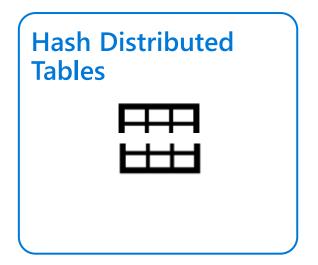

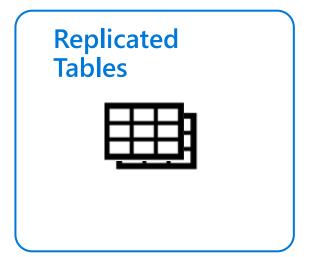

Round-robin distribution

Round-robin Tables

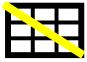

Is the default option for newly created tables

>

- Evenly distributes the data across the available compute nodes in a random manner, giving an even distribution of data across all nodes
- Loading into Round-robin tables is fast
- Queries on Round-robin tables may require more data movement as data is "reshuffled" to organize the data for the query

>

Great to use for loading staging tables

Hash distribution

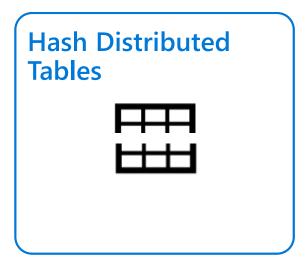

- Distributes rows based on the value in the distribution column, using a deterministic hash function to assign each row to one distribution.
- Is designed to achieve high performance for queries that run against large fact tables in a star schema.
- > Choosing a good distribution column is important to ensure the hash distribution performs well
- As a starting point, use on tables that are greater than 2GB in size and has frequent inserts, updates and deleted
- But don't choose a volatile column for the hash distributed column

Replicated Table

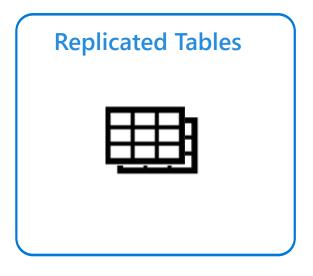

- A full copy of a table is placed on every single compute node to minimize data movement
- Works well for dimension tables in a star
   schema that are less than 2GB in size and are used regularly in queries with simple predicates
- Should not be used on dimension tables that are updated on a regular basis

### Create statistics after loading

Improve the query performance for users

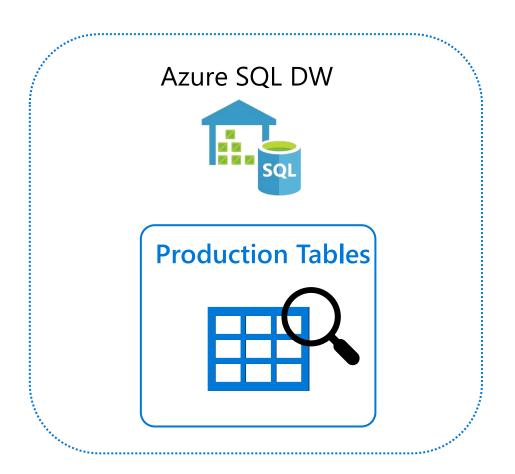

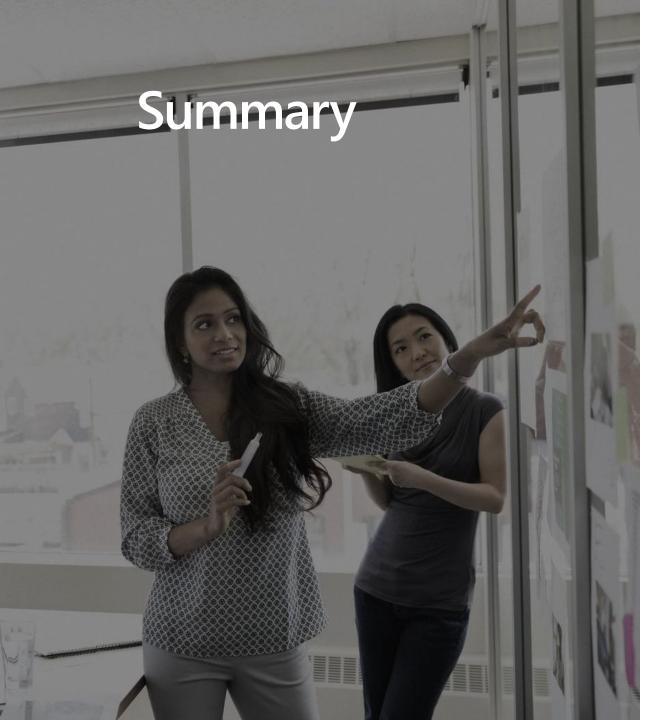

- Azure Data Factory (ADF) is a cloud-based data integration service that allows you to orchestrate and automate data movement and data transformation.
- Enable you to focus on building business logic and data transformation
- > It is added to an ADF Pipeline, and can be scheduled or triggered
- You can monitor the Mapping Data Flow both visually and programmatically
- Load data efficiently
- Multiple methods of loading

# Microsoft Azure